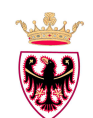

# **SERVIZI DI CONSERVAZIONE DEI DOCUMENTI DIGITALI**

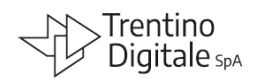

RICHIESTA AUTORIZZAZIONE DI ACCESSO LOGICO RICHESTA CANCELLAZIONE UTENTE

# Sistema **P.I.Tre.**

## **Note per la compilazione del modulo SIC-SCU-05\_1 CONSERVAZIONE sistema P.I.Tre.**

#### **NOTE**

L'utilizzo del modulo "Richiesta autorizzazione di accesso logico – Richiesta cancellazione utente – Sistema P.I. Tre" è obbligatorio in tutti i casi in cui l'utente necessita di essere inserito oppure cancellato dal ruolo 'Responsabile della conservazione' del sistema P.I.Tre.

### **La modifica delle utenze deve essere preventivamente determinata e indicata nel MANUALE DI CONSERVAZIONE dell'Istituzione scolastica.**

**DATI DEL RICHIEDENTE:** nel modulo è previsto lo spazio in cui inserire **-** esclusivamente a cura della persona interessata, tranne nel caso in cui l'utente non sia più in servizio presso l'istituzione scolastica - tutti i dati necessari, prestando particolare cura nel compilare ogni parte:

- il nome dell'istituzione scolastica di appartenenza;
- il comparto di appartenenza (personale dirigente/docente oppure personale ATA);
- il proprio nominativo:
- la propria matricola ossia l'identificativo utente (UserID), preceduta da **D** oppure **PR**, a seconda del comparto di appartenenza;
- il recapito telefonico;
- il nome della casella di posta elettronica con dominio @scuole.provincia.tn.it associata all'utente (non verranno inviate credenziali a caselle di posta elettronica con dominio diverso).

**TIPO DI UTENZA**: si intende la **funzione dell'utenza nel ruolo P.I.Tre** 'Responsabile della conservazione' ossia se Responsabile della conservazione oppure se addetto/collaboratore del Responsabile della conservazione; **si richiede l'inserimento degli estremi del provvedimento in quanto, come sopra indicato, la modifica delle utenze deve essere preventivamente determinata e indicata nel MANUALE DI CONSERVAZIONE dell'Istituzione scolastica.**

### **ATTIVITÀ RICHIESTA**

#### **1) INSERIMENTO NEL RUOLO P.I.TRE. DENOMINATO 'RESPONSABILE DELLA CONSERVAZIONE'**

#### **Indicare:**

 $\Box$ **Nuovo inserimento** userID \_\_\_\_\_\_\_\_\_\_\_\_ nel ruolo P.I.Tre. denominato Responsabile della conservazione

**quando** vi è la necessità di inserire un nuovo utente nel ruolo "Responsabile della conservazione".

Per **ogni utente** deve essere utilizzato **un modulo**, quindi non è possibile utilizzare un unico modulo per due o più utenti.

Per l'inserimento **in altri ruoli** dell'organigramma documentale P.I.Tre. è necessario utilizzare il modulo SIC-SCU-03.

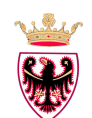

## **SERVIZI DI CONSERVAZIONE DEI DOCUMENTI DIGITALI**

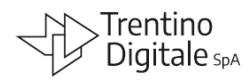

RICHIESTA AUTORIZZAZIONE DI ACCESSO LOGICO RICHESTA CANCELLAZIONE UTENTE

# Sistema **P.I.Tre.**

### **Note per la compilazione del modulo SIC-SCU-05\_1 CONSERVAZIONE sistema P.I.Tre.**

oppure

**2) CANCELLAZIONE DAL RUOLO P.I.TRE. DENOMINATO 'RESPONSABILE DELLA CONSERVA-ZIONE'** 

**Indicare:** 

 $\Box$ **Cancellazione** userID \_\_\_\_\_\_\_\_\_\_\_\_\_ dal ruolo **P.I.Tre.** denominato Responsabile della conservazione

**quando** vi è la necessità di cancellare un utente dal ruolo "Responsabile della conservazione".

Per **ogni utente** deve essere utilizzato **un modulo**, quindi non è possibile utilizzare un unico modulo per due o più utenti.

Per la cancellazione **da altri ruoli** dell'organigramma documentale P.I.Tre. è necessario utilizzare il modulo **SIC-SCU-03.** 

**Qualora l'utente non sia più in servizio presso l'istituzione scolastica, sul modulo è sufficiente la sola firma del dirigente; la firma dell'utente non è quindi necessaria. Finché tale richiesta non sarà effettuata, l'utente (se in servizio presso un'altra istituzione scolastica) manterrà la possibilità di accedere ai documenti e ai fascicoli del sistema P.I.Tre.** 

**INVIO DELLA RICHIESTA**: Firmare il modulo, farlo firmare al Responsabile della conservazionedell'Istituzione scolastica di appartenenza per l'autorizzazione e timbrare.

**La richiesta deve essere inviata, esclusivamente tramite il sistema di protocollo e gestione documentale P.I.Tre., quindi con protocollo in partenza, al seguente destinatario:** 

Trentino Digitale S.p.A. – codice RC sistema P.I.Tre.: **INFOTN-INFOTN** 

**Trentino Digitale S.p.A.** provvederà ad eseguire le richieste riportate nel modulo. Dell'avvenuta abilitazione dell'utente nel ruolo "Responsabile della conservazione" del sistema P.I.Tre. verrà data comunicazione **direttamente ed esclusivamente alla persona interessata** via **posta elettronica,** utilizzando la casella di posta elettronica nominativa istituzionale del richiedente (con dominio @scuole.provincia.tn.it – non è possibile inviare le credenziali d'accesso a caselle di posta elettronica con dominio diverso).

**UTILIZZO DEGLI ACCESSI:** Si fa presente che gli accessi che non vengono utilizzati per più di 6 mesi verranno automaticamente bloccati e sarà cura della persona specifica richiederne lo sblocco tramite questo stesso modulo.

**Si ricorda altresì che non è ammesso l'utilizzo dei codici di accesso di personale nel frattempo cessato, assente per lungo periodo, o che nel frattempo è stato assegnato ad altra Struttura e attività.** 

**Per ogni altra informazione si rimanda ad una attenta lettura del Manuale di conservazione dell'ente di appartenenza.**